## Wymagania edukacyjne z informatyki w klasie 7A

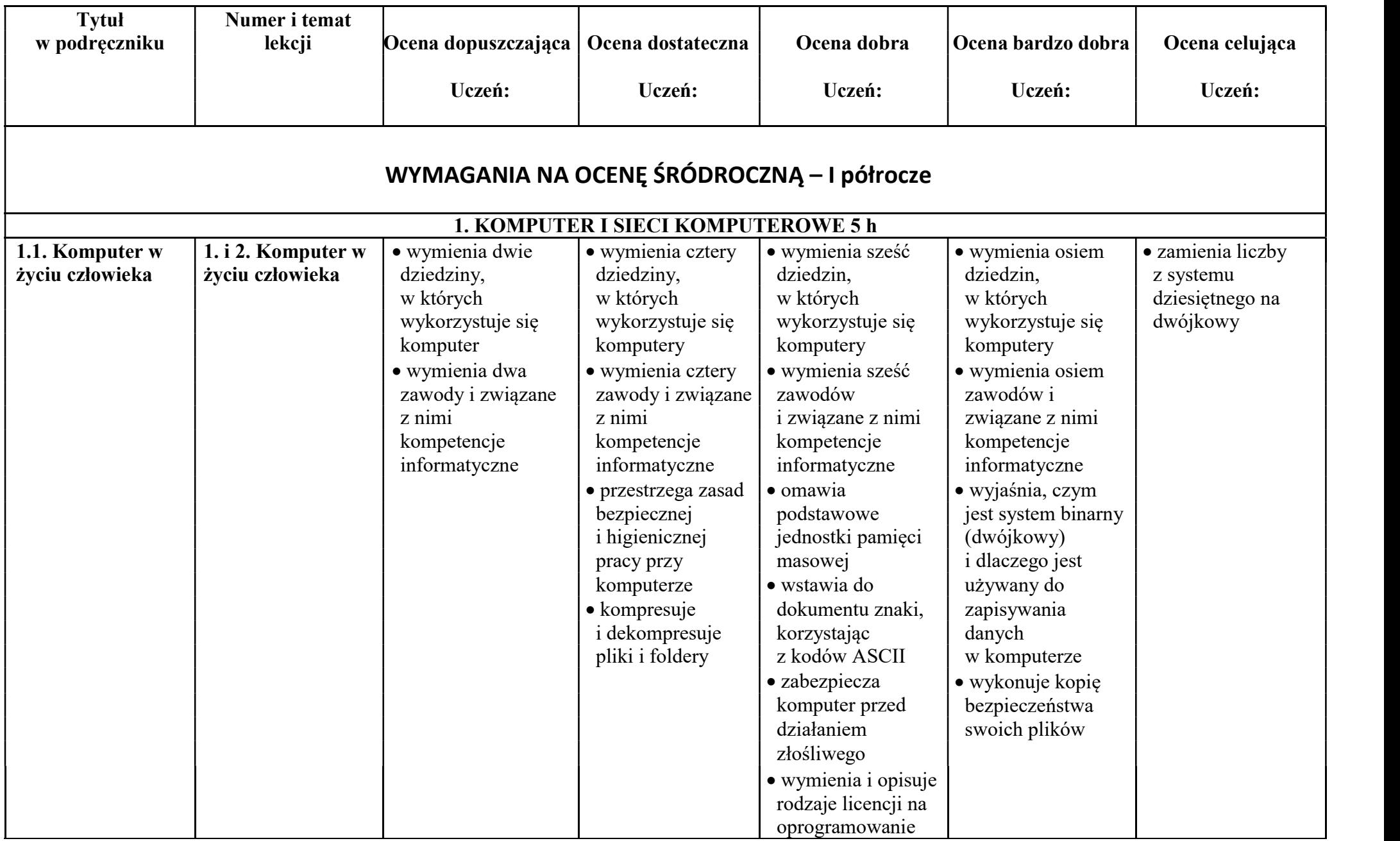

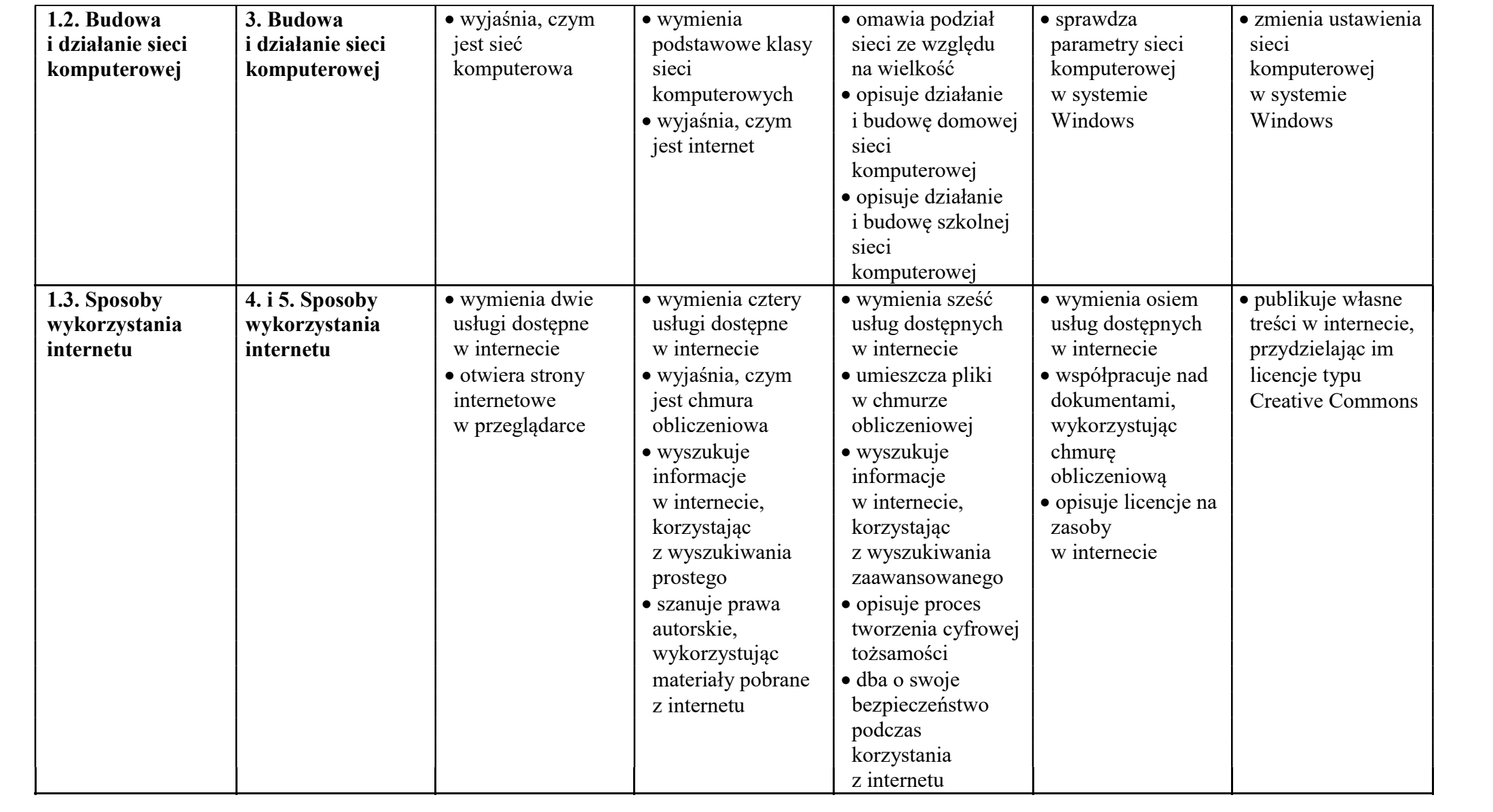

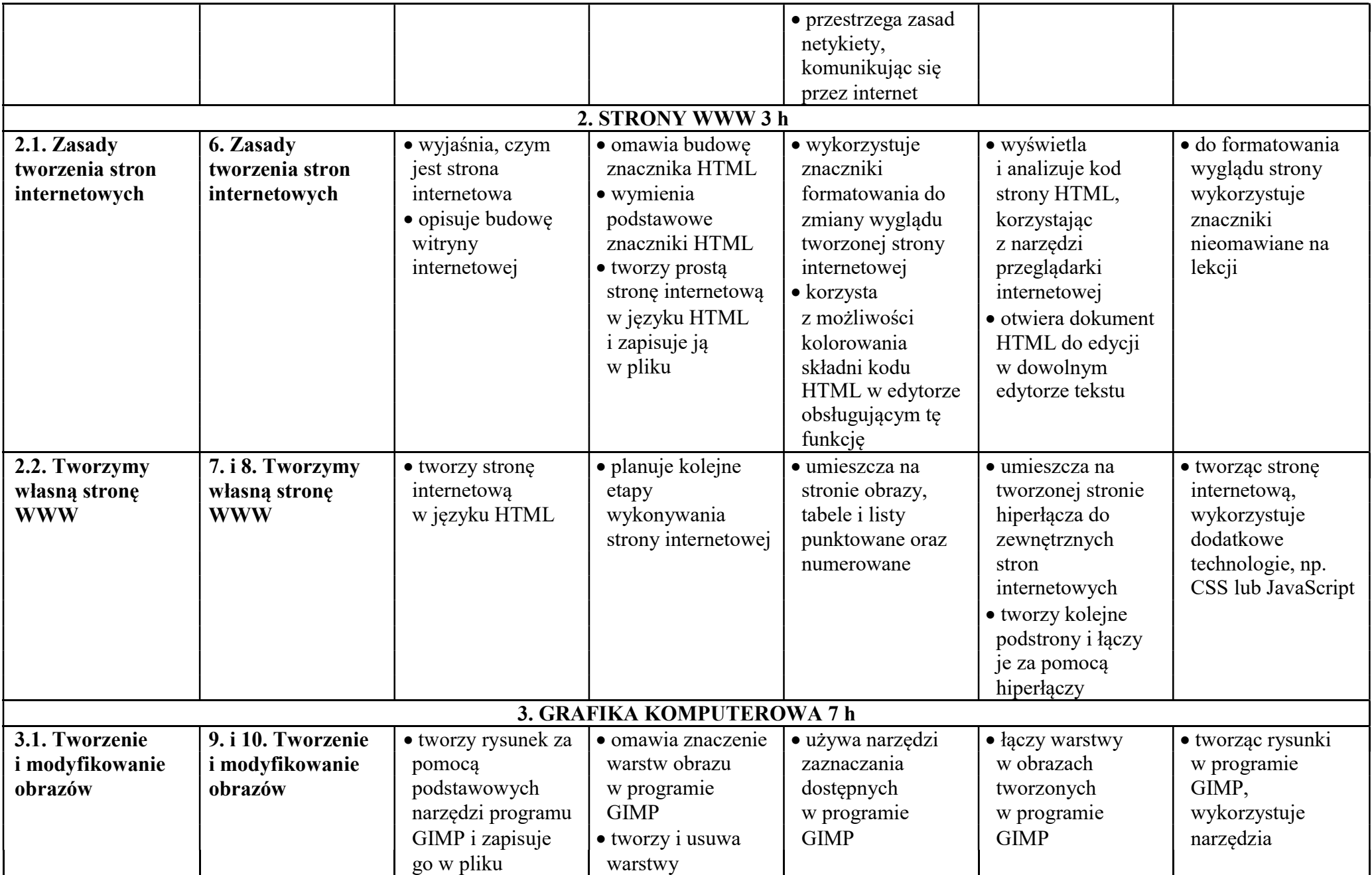

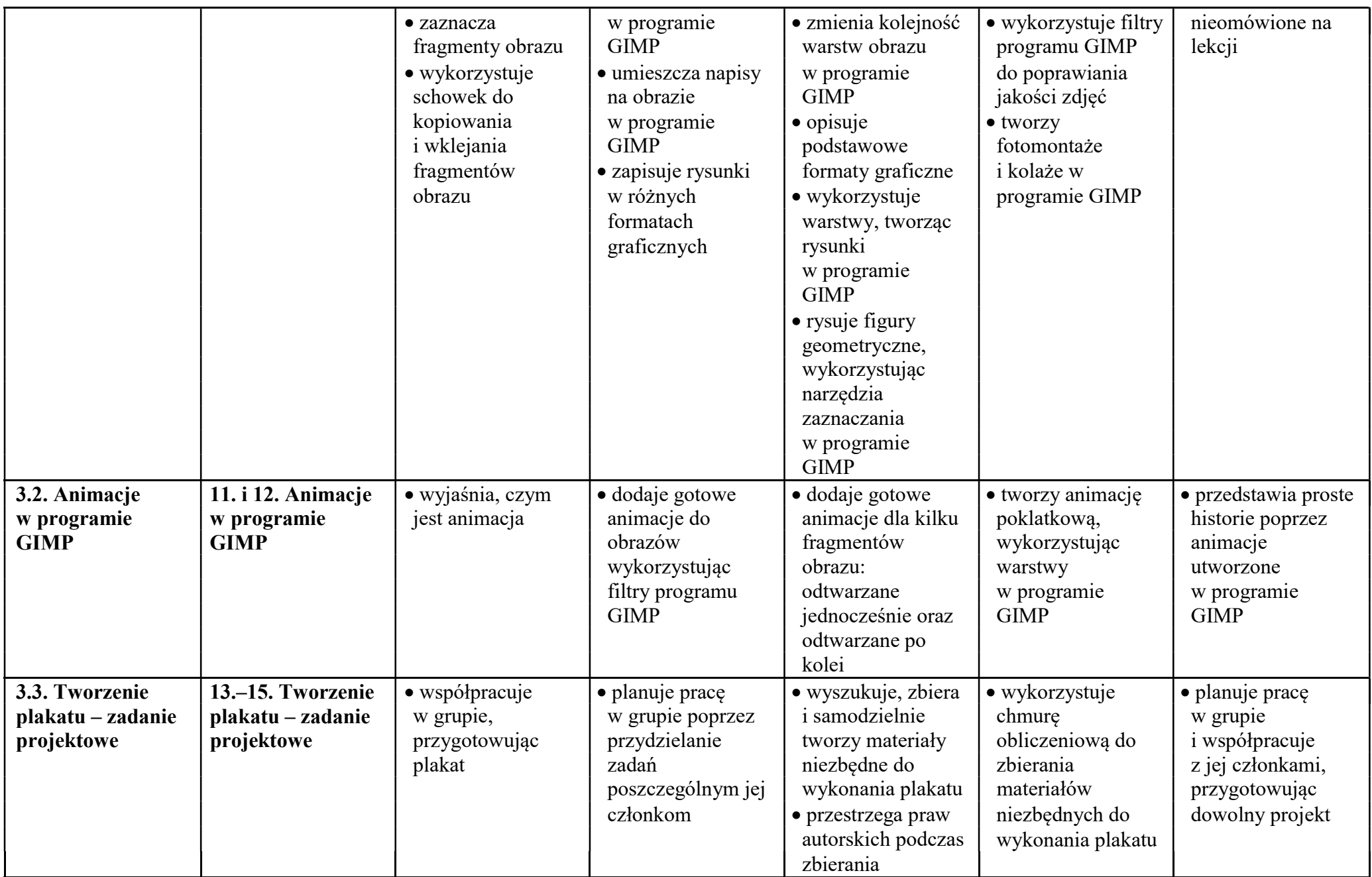

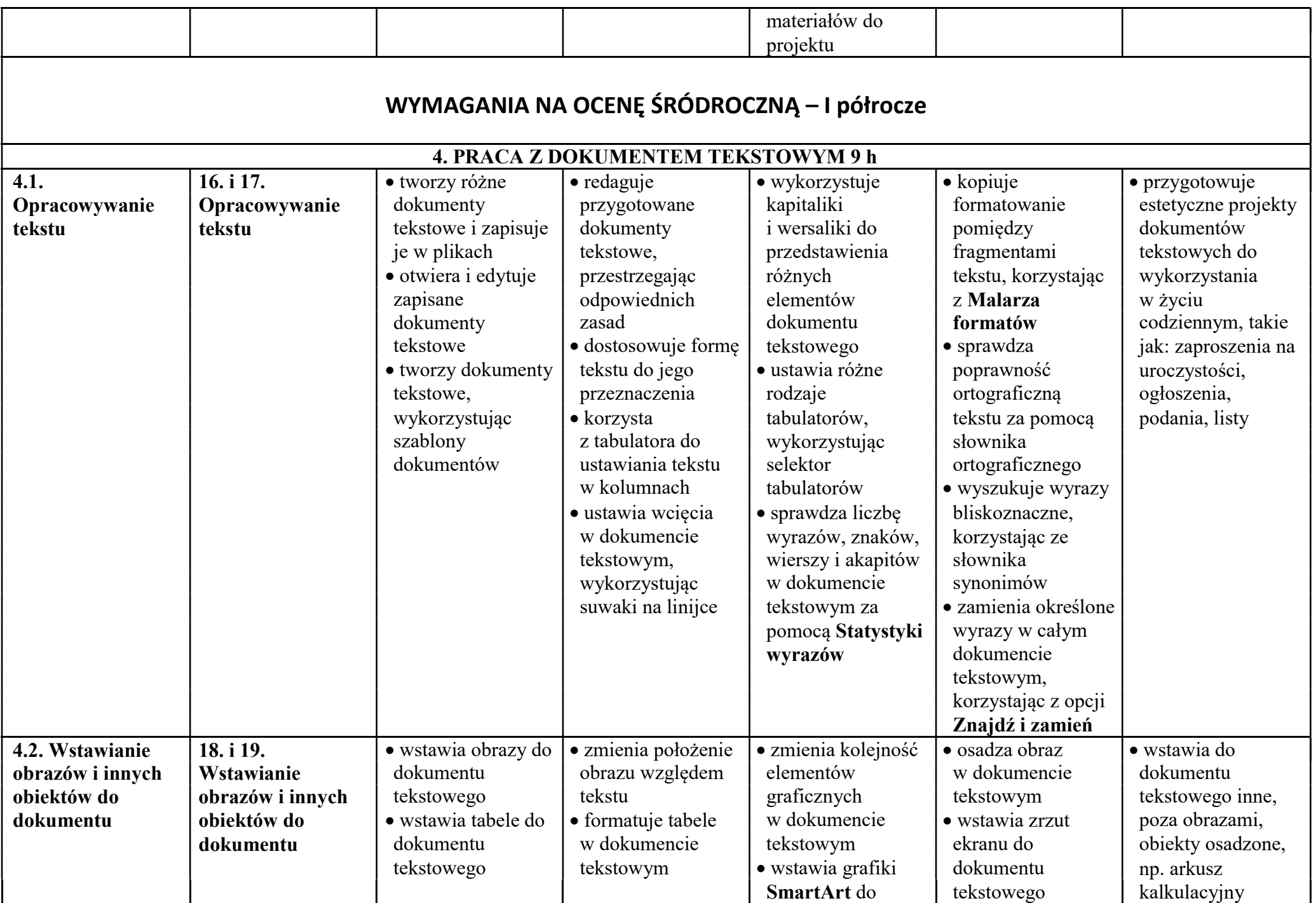

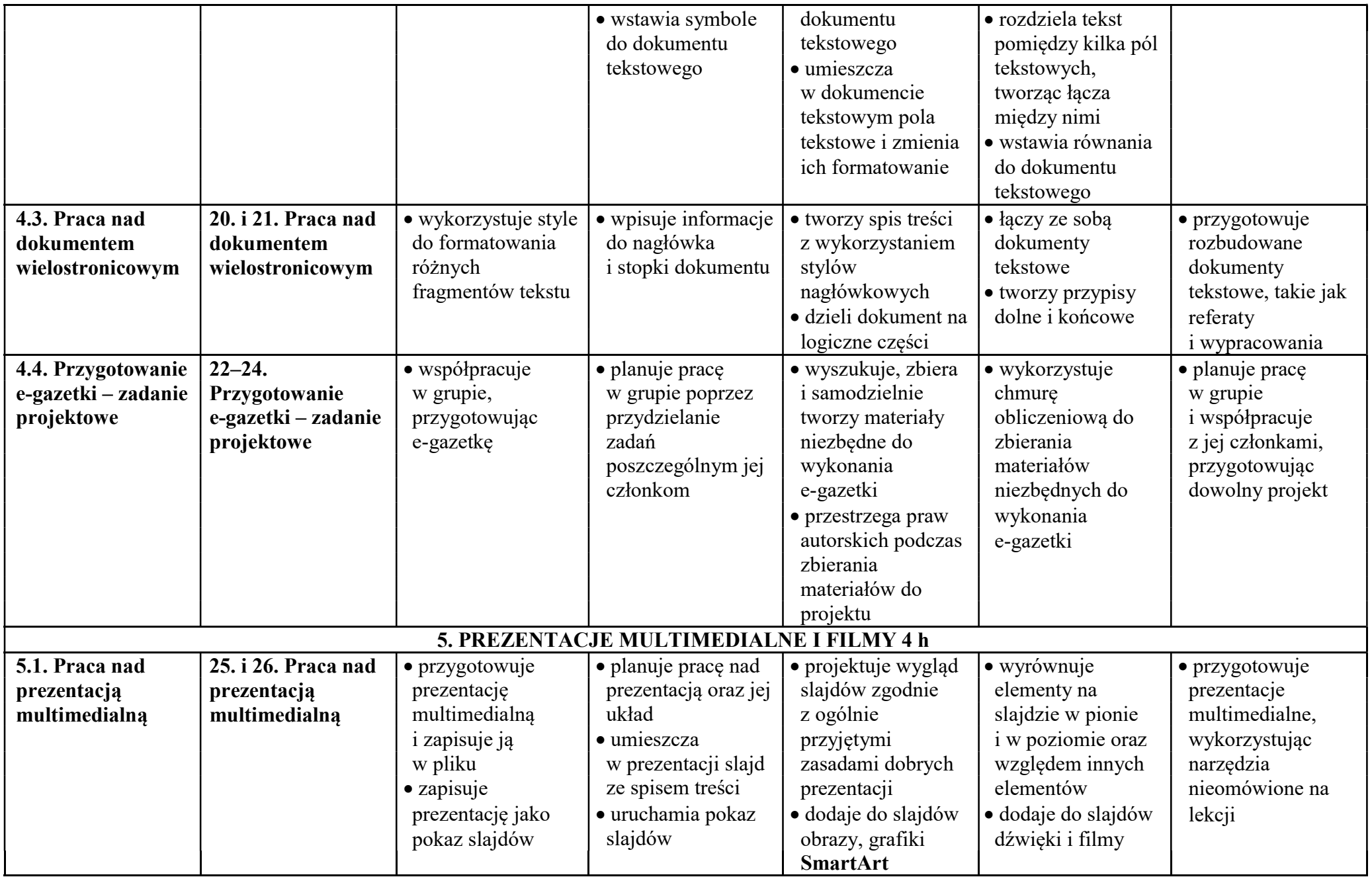

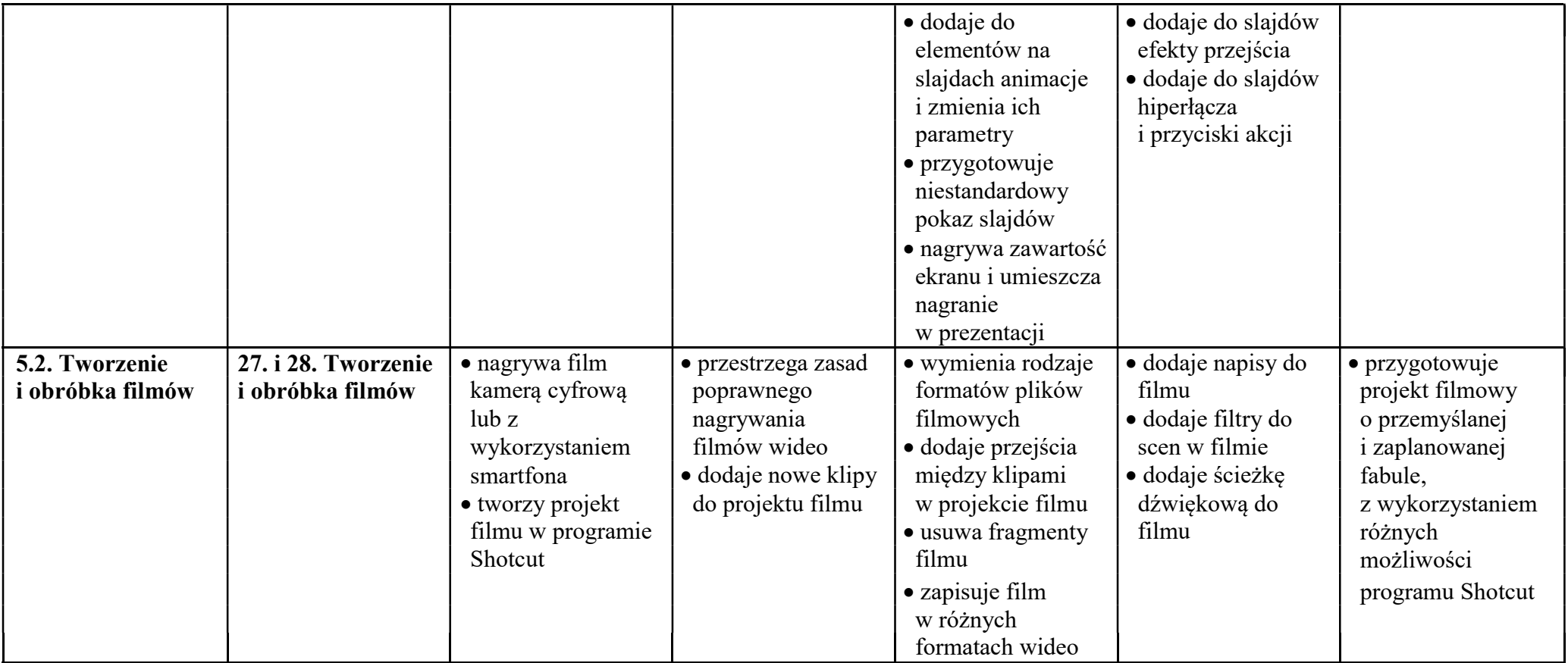